# CableCreation USB to RS232 with PL2303 Chipset User's Guide

### Dear Customer,

Thank you for choosing CableCreation. For optimum performance, please kindly read the following user's tips:

# 1: Before purchase this item, please check if your devices' serial ports match with our adapter as below:

1.1 Our pin assignment of DB9 male port:

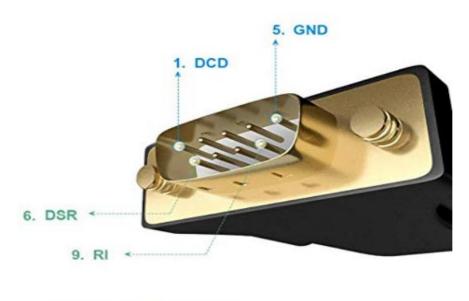

### DB9 male pin assignment

| 1. DCD | 2. RXD | 3. TXD | 4. DTR | 5. GND |
|--------|--------|--------|--------|--------|
| 6.DSR  | 7. RTS | 8. CTS | 9. RI  |        |

1.2 Pin assignment of DB9 female port:

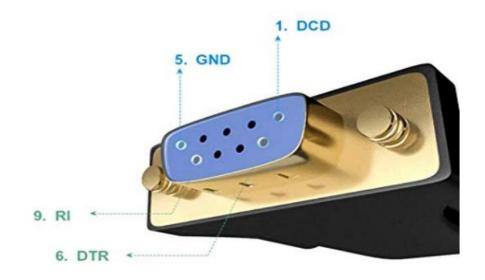

## DB 9 female assignment

| 1. DCD | 2. TXD | 3. RXD | 4. DSR | 5. GND |
|--------|--------|--------|--------|--------|
| 6. DTR | 7. CTS | 8. RTS | 9. RI  |        |

# 2. When you start to use the serial adapter, please download the corresponding drivers:

### 2.1 For windows

Drivers link: http://www.prolific.com.tw/US/ShowProduct.aspx?p\_id=225&pcid=41

#### Download Driver Setup Program:

| Driver Installer         | File                           | Installer<br>Version | OS Support                                                         |
|--------------------------|--------------------------------|----------------------|--------------------------------------------------------------------|
| Standard Driver          | <u>Download</u><br><u>file</u> | (2010-1-             | Windows XP/7/8/10<br>- WDF Driver: v3.8.25.0 (7/12/2018) - Windows |
|                          |                                |                      | 7/8.1/10<br>- WDM Driver: v3.8.24.0 (7/05/2018) - Windows XP       |
| DCHU (fer PC<br>Vendors) | Download<br>file               | 1.19.2               | Windows 10 R\$3/R\$4 Only                                          |
|                          |                                | (2018-05-<br>03)     | - WDF Driver: v3.8.18.0 (10/17/2017) - Windows<br>10RS3/RS4        |

#### Windows Driver Installer Setup Program

# (For PL2303 HXA, XA, HXD, EA, RA, SA, TA, TB versions)

Installer version & Build date: (see table above)

Windows 7/8/8.1/10 (32 & 64-bit) WDF WHQL Driver:

- Windows 10 (TH1 1507, TH2 1511, RS1 1607, RS2 1703, RS3 1709, RS4 1803 versions)
- Windows Vista, 7, 8, 8.1 Certified Driver
- Compatible with Windows Server2008, 2008R2, 2012, 2012R2, 2016
- Auto-download driver via Windows Update
- Windows XP (32 & 64-bit) WDM WHQL Driver:
  - Windows XP Certified
  - Compatible with Windows 2000SP4 & Server2003 & POSReady2009
- Installer Language Support: English (default), Chinese (Traditional and Simplified), Japanese
- For Prolific USB VID\_067B&PID\_2303 and PID\_2304 Only
- Includes User Manual, Driver Release Notes, CheckChipVersion Tool, Windows Driver Certification
- Installer supports silent install (add "/s" parameter when running program)

#### 2. For macOS

Drivers link:

http://www.prolific.com.tw/US/ShowProduct.aspx?p\_id=229&pcid=41v

#### PL2303 Mac OS X Driver Download

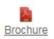

Download File: PL2303\_Mac OSX Drv\_V1.6.2\_20190723.rar

Mac OS X Universal Binary Driver v1.6.2 (PKG file format)

- · For Mac OS High Sierra (version 10.15) see NOTE below.
- For Mac OS High Sierra (version 10.14)
- For Mac OS High Sierra (version 10.13)
- For Mac OS X Sierra (version 10.12)
- For Mac OS X El Capitan (version 10.11)
- For Mac OS X Yosemite (version 10.10)
- For Mac OS X Mavericks (version 10.9)
- For PL2303 H/HX/HXD/EA/RA/SA/TA/TB chip versions
- For Prolific USB VID\_067B&PID\_2303 Only
- Includes Driver Installation Manual

NOTE: Mac OS High Sierra 10.13 introduces a new feature that requires user approval before loading new third-party kernel extensions. Go to System Preferences - Security & Privacy and click Allow.

https://developer.apple.com/library/content/technotes/tn2459/\_index.html

Download File: PL2303\_MacOSX\_v1.5.1\_20160309.zip

Mac OS X Universal Binary Driver v1.5.1 (PKG file format)

For Mac OS X 10.8 Mountain Lion (64-bit)

\_\_\_\_\_

- For Mac OS X 10.7 Lion (32-bit and 64-bit kernel)
- · For Mac OS X 10.6 Snow Leopard (32-bit and 64-bit kernel)
- For PL2303 H/HX/HXD/EA/RA/SA/TA/TB chip versions
- For Prolific USB VID\_067B&PID\_2303 Only
- Includes Driver Installation Manual

or Download Third-Party Compatible Drivers:

- PL2303 Serial-USB on OSX Lion
- Mac OS X Prolific PL2303 driver project

Also, you could download the driver on our official website:

3. For Linux, only supports Redhat 73/Redhat 9/Redhat 8

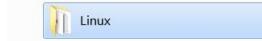

Any further questions, kindly email us to <a href="mailto:support@cablecreation.com">support@cablecreation.com</a>, we are always right here for you !

CableCreation